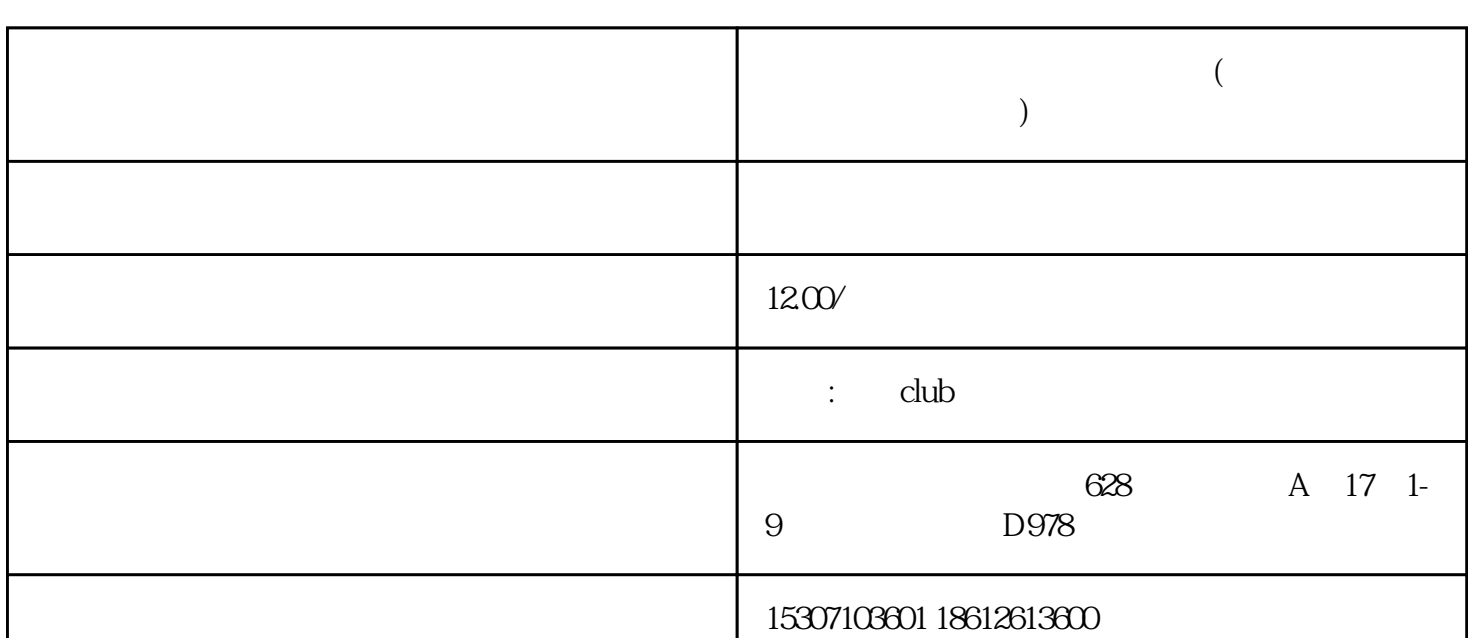

**亚马逊买家防关联怎么解除绑定(亚马逊账号关联问题怎么解决的)**

 $\sim$  ( $\sim$ 

 $\frac{a}{\sqrt{a}}$  , where  $\frac{a}{\sqrt{a}}$  , where  $\frac{a}{\sqrt{a}}$  , where  $\frac{a}{\sqrt{a}}$  is the system of  $\frac{a}{\sqrt{a}}$ 

马逊账号,在个人中心中找到"账户设置"选项,选择"个人资料"菜单。在这里,我们可以看到"关  $\mathcal{W}$ 

 $\alpha$  m

 $2<sub>l</sub>$ 

 $3$ 

 $4\,$